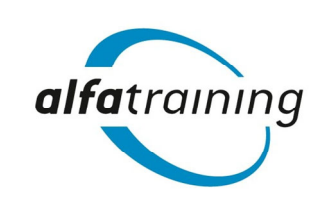

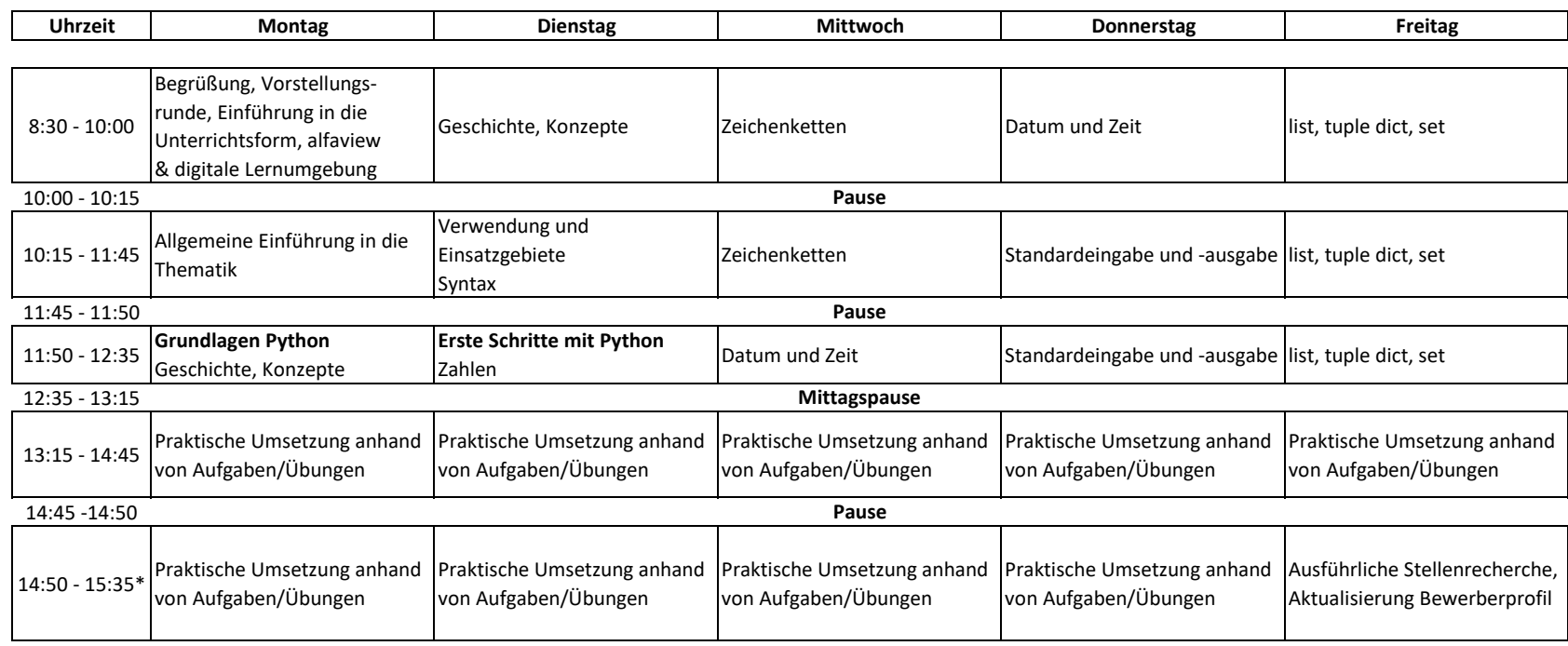

\*in Wochen mit Feiertagen verlängert sich der Unterricht bis 17:10 Uhr. Kursinhalte des Feiertages verschieben sich entsprechend.

Begleitet werden die Unterrichtsinhalte durch eine Einführung in die Grundlagen Künstlicher Intelligenz (KI) im beruflichen Umfeld. Diese Unterrichtsdokumentation dient der inhaltlichen Orientierung des Kursablaufs. Abweichungen aufgrund von Softwareaktualisierungen oder Arbeitsmarktanforderungen sind möglich.

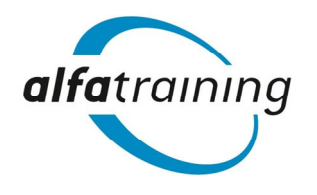

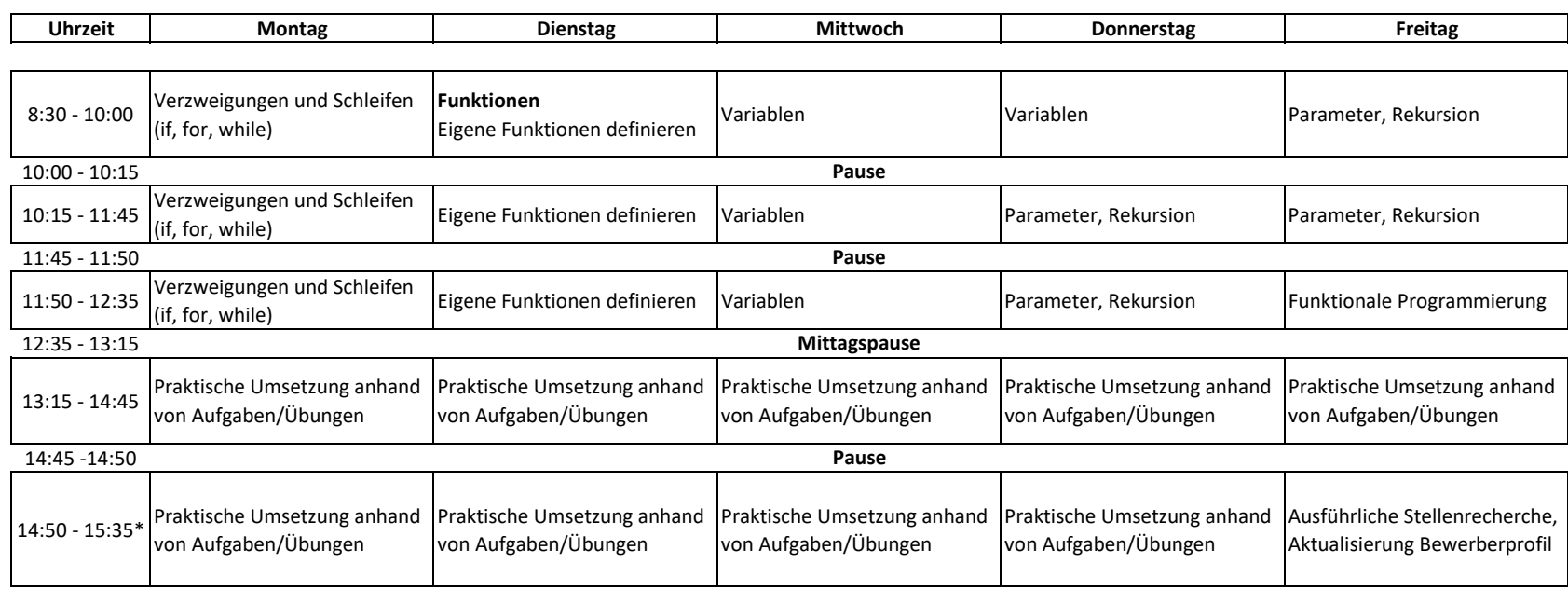

\*in Wochen mit Feiertagen verlängert sich der Unterricht bis 17:10 Uhr. Kursinhalte des Feiertages verschieben sich entsprechend.

Begleitet werden die Unterrichtsinhalte durch eine Einführung in die Grundlagen Künstlicher Intelligenz (KI) im beruflichen Umfeld. Diese Unterrichtsdokumentation dient der inhaltlichen Orientierung des Kursablaufs. Abweichungen aufgrund von Softwareaktualisierungen oder Arbeitsmarktanforderungen sind möglich.

**Woche**  $\mathbf{z}$ 

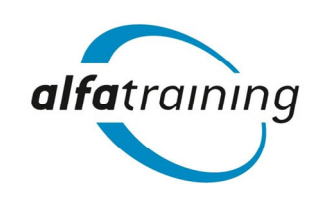

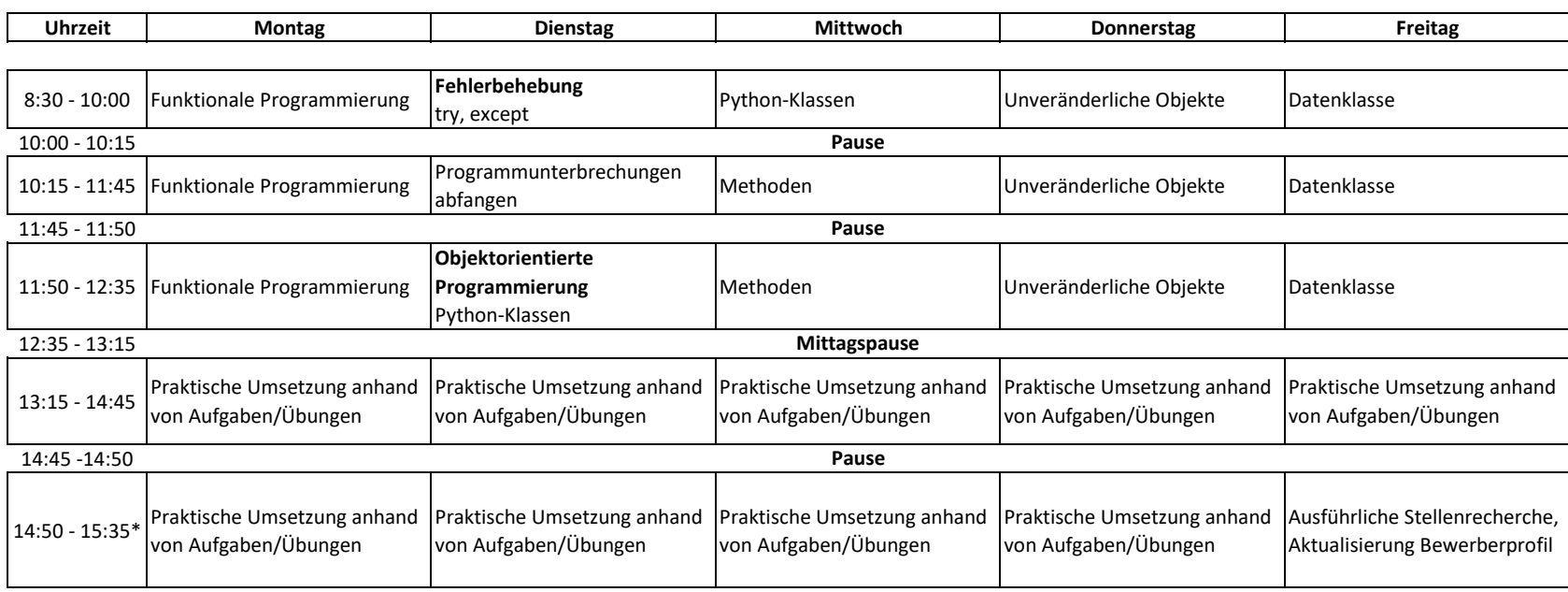

\*in Wochen mit Feiertagen verlängert sich der Unterricht bis 17:10 Uhr. Kursinhalte des Feiertages verschieben sich entsprechend.

Begleitet werden die Unterrichtsinhalte durch eine Einführung in die Grundlagen Künstlicher Intelligenz (KI) im beruflichen Umfeld. Diese Unterrichtsdokumentation dient der inhaltlichen Orientierung des Kursablaufs. Abweichungen aufgrund von Softwareaktualisierungen oder Arbeitsmarktanforderungen sind möglich.

**Woche** <u>ო</u>

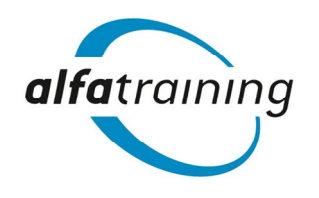

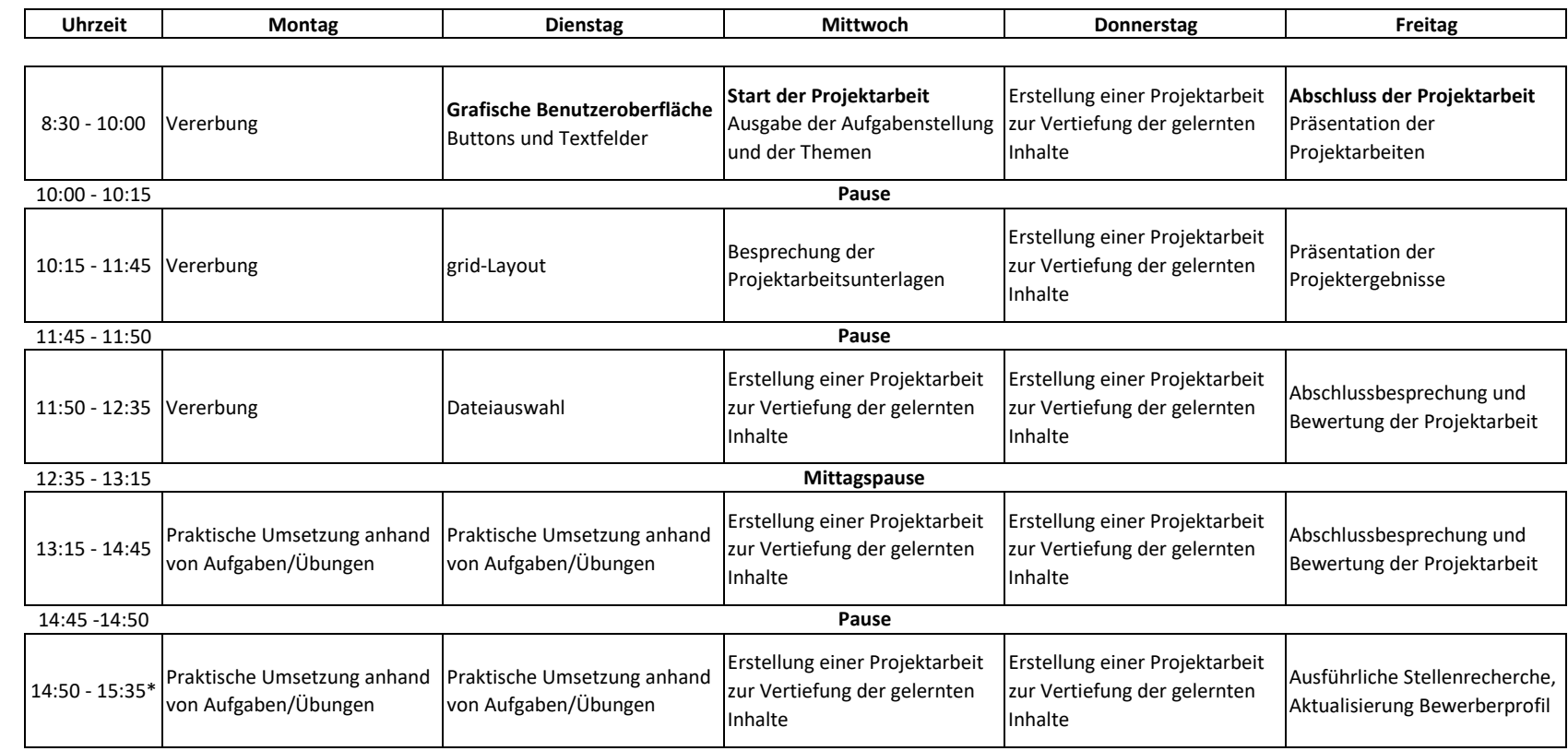

\*in Wochen mit Feiertagen verlängert sich der Unterricht bis 17:10 Uhr. Kursinhalte des Feiertages verschieben sich entsprechend.

Begleitet werden die Unterrichtsinhalte durch eine Einführung in die Grundlagen Künstlicher Intelligenz (KI) im beruflichen Umfeld. Diese Unterrichtsdokumentation dient der inhaltlichen Orientierung des Kursablaufs. Abweichungen aufgrund von Softwareaktualisierungen oder Arbeitsmarktanforderungen sind möglich.